## Citrix XenApp Farm Report

Farm65

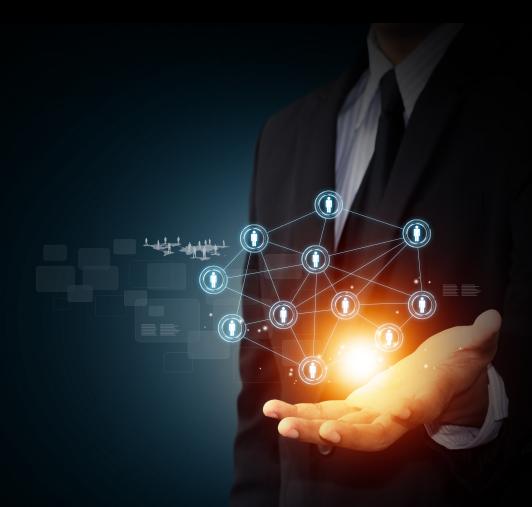

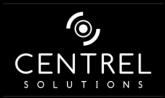

Date4/24/2015 5:03:58 PMAuthorCENTREL SolutionsVersion1.00ProductXIA Configuration Server [7.0.3.28680]

### Table of Contents

## Disclaimer Citrix XenApp Farm Information Item Properties Farm65 Administrators DEMO-XA65-01\Administrator DEMOXENAPP\administrator Applications Microsoft Access Microsoft Excel Microsoft PowerPoint Microsoft Word Skype File Types HR Policy Load Evaluators Advanced Policies

|      | Unfiltered      | 40 |
|------|-----------------|----|
|      | User Policies   | 41 |
|      | HR users policy | 42 |
|      | Corporate Users | 43 |
|      | Unfiltered      | 45 |
| Serv | vers            |    |
|      | DEMO-XA65-01    | 47 |
|      | DEMO-XA65-02    | 48 |
| Wo   | rker Groups     |    |
|      | Corporate Group | 50 |
|      | HR Group        | 51 |
| Zon  | nes             |    |
|      | CORPORATE ZONE  | 53 |
|      | HR ZONE         | 54 |
|      |                 |    |

#### Version History

## Disclaimer

This document is for authorised use by the intended recipient(s) only. It may contain proprietary material, confidential information and, or be subject to legal privilege. It should not be copied, disclosed to, retained or used by, any other party.

## Citrix XenApp Farm Information

This is an example Citrix XenApp 6.5 farm containing two servers and several published applications including server installed, streamed and content.

#### Item Properties

| Description           | Sample XenApp 6.5 farm       |
|-----------------------|------------------------------|
| Item Name             | Farm65                       |
| Item ID               | 9950                         |
| Primary Owner Name    | IT Services                  |
| Primary Owner Contact | itservices@demonstration.int |
| Scanned on Date       | Friday, April 24, 2015       |
| Client Version        | 7.0.3                        |

### Relationships

| Item ID                                | Direction | Name                 | Туре                  | Relationship Type           |
|----------------------------------------|-----------|----------------------|-----------------------|-----------------------------|
| 9951                                   | Outbound  | DEMO-XA65-01         | Windows Server        | Contains Farm Member Server |
| 9946                                   | Outbound  | DEMO-XA65-02         | Windows Server        | Contains Farm Member Server |
| iiiiiiiiiiiiiiiiiiiiiiiiiiiiiiiiiiiiii | Outbound  | Demonstration Inc    | Container             | Contained Within            |
| Internal                               | Outbound  | Corporate Intranet   | Published Application | Hosts Published Application |
| 📑 Internal                             | Outbound  | Firefox              | Published Application | Hosts Published Application |
| Internal                               | Outbound  | Microsoft Access     | Published Application | Hosts Published Application |
| ] Internal                             | Outbound  | Microsoft Excel      | Published Application | Hosts Published Application |
| Internal                               | Outbound  | Microsoft PowerPoint | Published Application | Hosts Published Application |
| Internal                               | Outbound  | Microsoft Word       | Published Application | Hosts Published Application |
| Internal                               | Outbound  | Skype                | Published Application | Hosts Published Application |

### Relationship Map

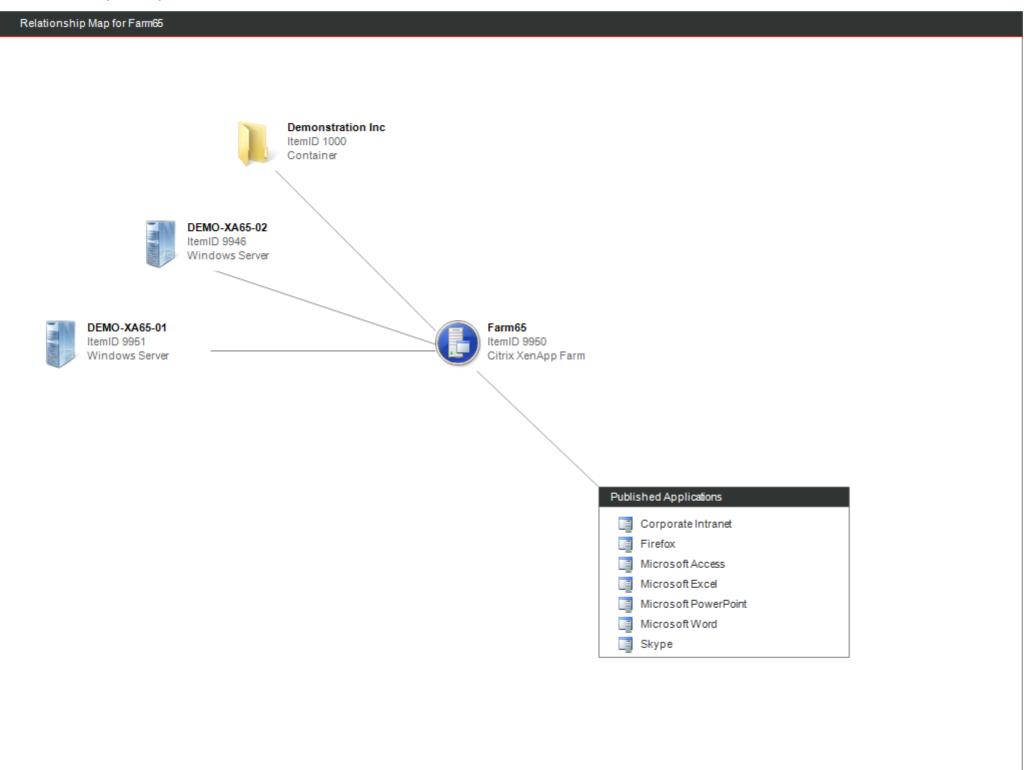

## Farm65

A Citrix XenApp farm is a group of Citrix servers providing virtualized applications published to users. A farm can be managed as a unit, with all servers in a farm share a single data store.

| Eneral Settings                                                                    |                                                                                                    |  |
|------------------------------------------------------------------------------------|----------------------------------------------------------------------------------------------------|--|
| Farm Name                                                                          | Farm65                                                                                                    |  |
|                                                                                    |                                                                                                    |  |
| Configuration Logging                                                              |                                                                                                    |  |
| Enabled                                                                            | True                                                                                                    |  |
| Allow changes to the farm when logging database is disconnected                    | True                                                                                                    |  |
| Authentication Mode                                                                | Integrated                                                                                                    |  |
| Connection String                                                                  | Server=localhost\CITRIX_METAFRAME;Database=MF20;Connection Timeout=20;Packet<br>Size=8192;Encrypt=true;Pooling=true;Min Pool Size=0;Max Pool Size=100;Connection<br>Lifetime=0;Enlist=true;Connection Reset=true; |  |
| Connection Type                                                                    | SQL Server                                                                                                    |  |
| Require administrators to enter<br>database credentials before clearing<br>the log | False                                                                                                    |  |
| Server Name                                                                        | localhost\CITRIX_METAFRAME                                                                                                    |  |
| Database                                                                           | MF20                                                                                                    |  |

## Administrators

Citrix administrators are users or groups that are assigned permissions to manage the farm. A Citrix administrator is configured as either Full, View Only or Custom.

| Name                       | Privilege | Status  |
|----------------------------|-----------|---------|
| BEMO-XA65-01\Administrator | Custom    | Enabled |
|                            | Full      | Enabled |

#### DEMO-XA65-01\Administrator

Citrix administrators are users or groups that are assigned permissions to manage the farm. A Citrix administrator is configured as either Full, View Only or Custom.

| 8 DEMO-XA65-01\Administrator |                    |  |
|------------------------------|--------------------|--|
| Enabled                      | True               |  |
| Administrator Type           | Custom             |  |
| Unique Identifier            | 10f4-0124-0000022b |  |

#### Privileges

| Folder       | Task                                                                        |
|--------------|-----------------------------------------------------------------------------|
| 🔯 Farm       | Log on to Management console                                                |
| 🧑 Farm       | View administrators                                                         |
| 🔯 Farm       | View load balancing policies                                                |
| Applications | View session management<br>Send messages<br>Log off users<br>Reset sessions |
| 🧑 Servers    | View session management<br>Log off users                                    |

#### DEMOXENAPP\administrator

Citrix administrators are users or groups that are assigned permissions to manage the farm. A Citrix administrator is configured as either Full, View Only or Custom.

| 8 DEMOXENAPP\administrator |                    |  |
|----------------------------|--------------------|--|
| Enabled                    | True               |  |
| Administrator Type         | Full               |  |
| Unique Identifier          | 10f4-0124-000000f9 |  |

# Applications

Applications are the applications, content and server desktops that have been virtualized and made available (published) to users.

| Name                 | Application Type      | Status  | Description                                |
|----------------------|-----------------------|---------|--------------------------------------------|
| Corporate Intranet   | Content               | Enabled | Corporate Intranet link                    |
| Firefox              | Streamed to client    | Enabled | Firefox web browser                        |
| Microsoft Access     | Installed application | Enabled | Microsoft Access - database application    |
| Microsoft Excel      | Installed application | Enabled | Microsoft Excel - spreadsheet application  |
| Microsoft PowerPoint | Installed application | Enabled | Microsoft PowerPoint presentation software |
| Microsoft Word       | Installed application | Enabled | Microsoft Word - Word processor            |
| Skype                | Streamed to client    | Enabled | Firefox web browser                        |

### Corporate Intranet

Applications are the applications, content and server desktops that have been virtualized and made available (published) to users.

| General Settings                                                  |                         |
|-------------------------------------------------------------------|-------------------------|
| Application Browser Name                                          | Corporate Intranet      |
| Disable application                                               | False                   |
| Description                                                       | Corporate Intranet link |
|                                                                   |                         |
| Access Control                                                    |                         |
| Allow connections made through<br>Access Gateway Advanced Edition | False                   |
| Allow all other connections                                       | False                   |
|                                                                   |                         |
| Location                                                          |                         |
| Content address                                                   | http://intranet         |
|                                                                   |                         |
| Shortcut Presentation                                             |                         |
| Client application folder                                         | Web Links               |
| Add shortcut to the client's desktop                              | True                    |
| Add to the client's Start menu                                    | True                    |
| Start menu folder                                                 | Web Links               |
|                                                                   |                         |
| 🍇 Users                                                           |                         |
|                                                                   |                         |

| Allow anonymous users | False                   |
|-----------------------|-------------------------|
| Users                 | DEMOXENAPP\Domain Users |

### Firefox

Applications are the applications, content and server desktops that have been virtualized and made available (published) to users.

| General Settings         |                     |
|--------------------------|---------------------|
| Application Browser Name | Firefox             |
| Disable application      | False               |
| Description              | Firefox web browser |

#### Access Control

| Allow connections made through<br>Access Gateway Advanced Edition | False |
|-------------------------------------------------------------------|-------|
| Allow all other connections                                       | False |

#### Streaming

| Profile address                                    | \\demo-xa-dc01\PublishedApplications\FireFox\FireFox.profile |
|----------------------------------------------------|--------------------------------------------------------------|
| Application to launch                              | Mozilla Firefox                                              |
| Extra command line parameters                      |                                                              |
| Run application as a least-privileged user account | False                                                        |
| Enable offline access                              | True                                                         |
| Pre-cache application at login                     | True                                                         |

| Bortcut Presentation                 |              |
|--------------------------------------|--------------|
| Client application folder            | Web Browsers |
| Add shortcut to the client's desktop | True         |
| Add to the client's Start menu       | True         |
| Start menu folder                    | Web Browsers |

| A Users               |                                   |
|-----------------------|-----------------------------------|
| Allow anonymous users | False                             |
| Users                 | DEMOXENAPP\Citrix Corporate Users |

#### Microsoft Access

Applications are the applications, content and server desktops that have been virtualized and made available (published) to users.

| General Settings         |                                         |
|--------------------------|-----------------------------------------|
| Application Browser Name | Microsoft Access                        |
| Disable application      | False                                   |
| Description              | Microsoft Access - database application |

| Access Control                                                    |       |
|-------------------------------------------------------------------|-------|
| Allow connections made through<br>Access Gateway Advanced Edition | True  |
| Access session conditions enabled                                 | False |
| Allow all other connections                                       | True  |

| 📝 Appearance                    |                            |
|---------------------------------|----------------------------|
| Window Size                     | 1024x768                   |
| Maximum color quality           | Better Appearance (32-bit) |
| Hide application title bar      | False                      |
| Maximize application at startup | False                      |

#### Sclient Options

| Enable legacy audio                                               | True  |
|-------------------------------------------------------------------|-------|
| Audio is minimum requirement                                      | False |
| Enable SSL and TLS protocols                                      | False |
| Encryption Level                                                  | Basic |
| Start this application without waiting for printers to be created | True  |

| Location          |                                                           |
|-------------------|-----------------------------------------------------------|
| Command line      | "C:\Program Files\Microsoft Office\Office15\MSACCESS.EXE" |
| Working directory | C:\Program Files\Microsoft Office\Office15                |

| 📑 Limits                                             |           |
|------------------------------------------------------|-----------|
| Instance Limit                                       | Unlimited |
| Allow only one instance of application for each user | False     |
| Application importance                               | Normal    |

| Servers      |                              |
|--------------|------------------------------|
| Server Names | DEMO-XA65-01<br>DEMO-XA65-02 |

| Shortcut Presentation                |                  |
|--------------------------------------|------------------|
| Client application folder            | Microsoft Office |
| Add shortcut to the client's desktop | True             |
| Add to the client's Start menu       | True             |
| Start menu folder                    | Microsoft Office |

| Sers Users            |                                   |
|-----------------------|-----------------------------------|
| Allow anonymous users | False                             |
| Users                 | DEMOXENAPP\Citrix Corporate Users |

### Microsoft Excel

Applications are the applications, content and server desktops that have been virtualized and made available (published) to users.

| General Settings         |                                           |
|--------------------------|-------------------------------------------|
| Application Browser Name | Microsoft Excel                           |
| Disable application      | False                                     |
| Description              | Microsoft Excel - spreadsheet application |

| a Access Control                                                  |       |
|-------------------------------------------------------------------|-------|
| Allow connections made through<br>Access Gateway Advanced Edition | True  |
| Access session conditions enabled                                 | False |
| Allow all other connections                                       | True  |

| 📝 Appearance                    |                            |
|---------------------------------|----------------------------|
| Window Size                     | 1024x768                   |
| Maximum color quality           | Better Appearance (32-bit) |
| Hide application title bar      | False                      |
| Maximize application at startup | False                      |

#### Client Options

| Enable legacy audio                                               | True  |
|-------------------------------------------------------------------|-------|
| Audio is minimum requirement                                      | False |
| Enable SSL and TLS protocols                                      | False |
| Encryption Level                                                  | Basic |
| Start this application without waiting for printers to be created | True  |

| Location          |                                                        |
|-------------------|--------------------------------------------------------|
| Command line      | "C:\Program Files\Microsoft Office\Office15\EXCEL.EXE" |
| Working directory | C:\Program Files\Microsoft Office\Office15             |

| Limits                                               |           |
|------------------------------------------------------|-----------|
| Instance Limit                                       | Unlimited |
| Allow only one instance of application for each user | False     |
| Application importance                               | Normal    |

| Servers      |                              |
|--------------|------------------------------|
| Server Names | DEMO-XA65-01<br>DEMO-XA65-02 |

| Shortcut Presentation                |                  |
|--------------------------------------|------------------|
| Client application folder            | Microsoft Office |
| Add shortcut to the client's desktop | True             |
| Add to the client's Start menu       | True             |
| Start menu folder                    | Microsoft Office |

| A Users               |                                   |
|-----------------------|-----------------------------------|
| Allow anonymous users | False                             |
| Users                 | DEMOXENAPP\Citrix Corporate Users |

### Microsoft PowerPoint

Applications are the applications, content and server desktops that have been virtualized and made available (published) to users.

| General Settings         |                                            |
|--------------------------|--------------------------------------------|
| Application Browser Name | Microsoft PowerPoint                       |
| Disable application      | False                                      |
| Description              | Microsoft PowerPoint presentation software |

| a Access Control |                                                                   |       |
|------------------|-------------------------------------------------------------------|-------|
|                  | Allow connections made through<br>Access Gateway Advanced Edition | True  |
|                  | Access session conditions enabled                                 | False |
|                  | Allow all other connections                                       | True  |

| 📝 Appearance                    |                            |
|---------------------------------|----------------------------|
| Window Size                     | 1024x768                   |
| Maximum color quality           | Better Appearance (32-bit) |
| Hide application title bar      | False                      |
| Maximize application at startup | False                      |

#### Sclient Options

| Enable legacy audio                                               | True  |
|-------------------------------------------------------------------|-------|
| Audio is minimum requirement                                      | False |
| Enable SSL and TLS protocols                                      | False |
| Encryption Level                                                  | Basic |
| Start this application without waiting for printers to be created | True  |

| Location          |                                                           |
|-------------------|-----------------------------------------------------------|
| Command line      | "C:\Program Files\Microsoft Office\Office15\POWERPNT.EXE" |
| Working directory | C:\Program Files\Microsoft Office\Office15                |

| Limits                                               |           |
|------------------------------------------------------|-----------|
| Instance Limit                                       | Unlimited |
| Allow only one instance of application for each user | False     |
| Application importance                               | Normal    |

| Servers      |                              |
|--------------|------------------------------|
| Server Names | DEMO-XA65-01<br>DEMO-XA65-02 |

| Shortcut Presentation                |                  |
|--------------------------------------|------------------|
| Client application folder            | Microsoft Office |
| Add shortcut to the client's desktop | True             |
| Add to the client's Start menu       | True             |
| Start menu folder                    | Microsoft Office |

| Sers Users            |                                   |
|-----------------------|-----------------------------------|
| Allow anonymous users | False                             |
| Users                 | DEMOXENAPP\Citrix Corporate Users |

### Microsoft Word

Applications are the applications, content and server desktops that have been virtualized and made available (published) to users.

| General Settings         |                                 |
|--------------------------|---------------------------------|
| Application Browser Name | Microsoft Word                  |
| Disable application      | False                           |
| Description              | Microsoft Word - Word processor |

| access Control                                                    |       |
|-------------------------------------------------------------------|-------|
| Allow connections made through<br>Access Gateway Advanced Edition | True  |
| Access session conditions enabled                                 | False |
| Allow all other connections                                       | True  |

| J Appearance                    |                            |
|---------------------------------|----------------------------|
| Window Size                     | 1024x768                   |
| Maximum color quality           | Better Appearance (32-bit) |
| Hide application title bar      | False                      |
| Maximize application at startup | False                      |

#### Sclient Options

| Enable legacy audio                                               | True  |
|-------------------------------------------------------------------|-------|
| Audio is minimum requirement                                      | False |
| Enable SSL and TLS protocols                                      | False |
| Encryption Level                                                  | Basic |
| Start this application without waiting for printers to be created | True  |

| Location          |                                                          |
|-------------------|----------------------------------------------------------|
| Command line      | "C:\Program Files\Microsoft Office\Office15\WINWORD.EXE" |
| Working directory | C:\Program Files\Microsoft Office\Office15               |

| 📑 Limits                                             |           |
|------------------------------------------------------|-----------|
| Instance Limit                                       | Unlimited |
| Allow only one instance of application for each user | False     |
| Application importance                               | Normal    |

| Servers      |                              |
|--------------|------------------------------|
| Server Names | DEMO-XA65-01<br>DEMO-XA65-02 |

| Shortcut Presentation                |                  |
|--------------------------------------|------------------|
| Client application folder            | Microsoft Office |
| Add shortcut to the client's desktop | True             |
| Add to the client's Start menu       | True             |
| Start menu folder                    | Microsoft Office |

| A Users               |                                   |
|-----------------------|-----------------------------------|
| Allow anonymous users | False                             |
| Users                 | DEMOXENAPP\Citrix Corporate Users |

### Skype

Applications are the applications, content and server desktops that have been virtualized and made available (published) to users.

| General Settings                 |                             |
|----------------------------------|-----------------------------|
| Application Browser Name         | Skype messenger application |
| Disable application              | False                       |
| Description                      | Firefox web browser         |
| File Types (Content Redirection) | Skype Content (.skype)      |

| Access Control                                                 |       |
|----------------------------------------------------------------|-------|
| Allow connections made through Access Gateway Advanced Edition | False |
| Allow all other connections                                    | False |

#### Streaming

| Profile address                                    | \\demo-xa-dc01\PublishedApplications\Install Skype\Install Skype.profile |
|----------------------------------------------------|--------------------------------------------------------------------------|
| Application to launch                              | Skype                                                                    |
| Extra command line parameters                      | %*                                                                       |
| Run application as a least-privileged user account | False                                                                    |
| Enable offline access                              | True                                                                     |
| Pre-cache application at login                     | False                                                                    |

| Shortcut Presentation                |                      |
|--------------------------------------|----------------------|
| Client application folder            | Desktop Applications |
| Add shortcut to the client's desktop | True                 |
| Add to the client's Start menu       | True                 |
| Start menu folder                    | Desktop Applications |

| & Users               |                                   |
|-----------------------|-----------------------------------|
| Allow anonymous users | False                             |
| Users                 | DEMOXENAPP\Citrix Corporate Users |

# File Types

Provides information about the file types that are associated with applications published within the farm.

| File | Types                        |                    |                 |
|------|------------------------------|--------------------|-----------------|
| File | Туре                         | Extension          | Applications    |
| Ĵ    | 3GPP Audio/Video             | .3gp, .3gpp        | [None Assigned] |
| Ĵ    | 3GPP2 Audio/Video            | .3g2, .3gp2        | [None Assigned] |
| Ĵ    | Address Book File            | .wab               | [None Assigned] |
| Ĵ    | ADTS Audio                   | .AAC, .ADT, .ADTS  | [None Assigned] |
| Ĵ    | AIFF Format Sound            | .aif, .aifc, .aiff | [None Assigned] |
| Ĵ    | Application                  | .exe               | [None Assigned] |
| Ĵ    | Application Manifest         | .application       | [None Assigned] |
| Ĵ    | Application Reference        | .appref-ms         | [None Assigned] |
| Ĵ    | AU Format Sound              | .au, .snd          | [None Assigned] |
| Ĵ    | AVCHD Video                  | .M2T, .M2TS, .MTS  | [None Assigned] |
| Ĵ    | Bitmap Image                 | .bmp, .dib         | [None Assigned] |
| Ĵ    | Cabinet File                 | .cab               | [None Assigned] |
| Ĵ    | CD Audio Track               | .cda               | [None Assigned] |
| Ĵ    | Certificate Request Response | .p7r               | [None Assigned] |
| Ĵ    | Certificate Revocation List  | .crl               | [None Assigned] |
| Ĵ    | Certificate Trust List       | .stl               | [None Assigned] |
| Ĵ    | Citrix ICA Client            | .ica               | [None Assigned] |
| Ĵ    | Citrix Optimization Session  | .sfo               | [None Assigned] |
| Ĵ    | Compiled HTML Help file      | .chm               | [None Assigned] |
| Ĵ    | Composite Font File          | .compositefont     | [None Assigned] |
| Ĵ    | Compressed (zipped) Folder   | .zip               | [None Assigned] |
| Ĵ    | Configuration Settings       | .ini               | [None Assigned] |
| Ĵ    | Contact File                 | .contact           | [None Assigned] |
| Ĵ    | Contact Group File           | .group             | [None Assigned] |
| Ĵ    | cr document                  | .cr                | [None Assigned] |
| Ĵ    | Diagnostic Cabinet           | .diagcab           | [None Assigned] |
| Ĵ    | Diagnostic Configuration     | .diagcfg           | [None Assigned] |
| Ĵ    | Diagnostic Document          | .diagpkg           | [None Assigned] |
| Ĵ    | Dial-Up Phonebook            | .pbk               | [None Assigned] |
| Ĵ    | Digital ID File              | .p7c               | [None Assigned] |
| Ĵ    | Directory Query              | .qds               | [None Assigned] |
| Ĵ    | EMF File                     | .emf               | [None Assigned] |

| Help Fie     Np     None Assigned       HTML Application     Inter     None Assigned       HTML Document     Inter     None Assigned       Ico     Ico     None Assigned       Internation Card     ard     None Assigned       Internation Card     ard     None Assigned       Integration Services Configuration     disConlig     None Assigned       Integration Services Configuration     disConlig     None Assigned       JEPE Image     jp: ,p:g, ,p:g     None Assigned       JScript Excelled File     JSCript Excelled File     JSCript Excelled File     None Assigned       JScript Script File     mau     None Assigned     None Assigned       Multifia     mau     None Assigned     None Assigned       Multifia     mau     None Assigned     None Assigned       Multifia     mau     None Assigned     None Assigned       Multifia     mau     None Assigned     None Assigned       Multifia     mau     None Assigned     None Assigned       Multifia     mau     None Assigned     None Assigned                                                                                                    | GIF Image                              | .gif                                                    | [None Assigned] |
|----------------------------------------------------------------------------------------------------|----------------------------------------|---------------------------------------------------------|-----------------|
| i HTML Application Jita None Assigned   ii HTML Document Jita None Assigned   ii Information Card Joo None Assigned   ii Information Card Store Arda None Assigned   ii Information Card Store Assigned None Assigned   ii Information Card Store Assigned None Assigned   ii Information Card Store Assigned None Assigned   ii Information Card Store Jone Assigned   ii Information Card Store Jone Assigned None Assigned   iii Jose Process Deployment Manifest SSISDeploymentManifest None Assigned   iii Jose Process Deployment Manifest JSE None Assigned   iii Jose Process Deployment Manifest JSE None Assigned   iii Jose Process Deployment Manifest JSE None Assigned   iii JSE None Assigned None Assigned   iii JSE None Assigned None Assigned   iii Morosoft Stores Deployment Indecess Deployment None Assigned   iii Morosoft Stores Deployment Indecess Deployment None Assigned   iii Morosoft Stores Deployment                                                                                                    |                                        |                                                         | [None Assigned] |
| i HTML Document Jutml None Assigned   i Icon Joo None Assigned   i Information Card erd None Assigned   i Information Card Store erds None Assigned   i Information Card Store erds None Assigned   i Information Card Store erds None Assigned   i Information Card Store erds None Assigned   i Information Card Store JStSDeploymentManifest None Assigned   i JPEG Image JStSDeploymentManifest None Assigned   i JPEG Image JStSI None Assigned   i JStript Encoded File JSE None Assigned   i Marca Stript Encoded File JSE None Assigned   i Marca Stript Encoded Tile JSE None Assigned   i Marca Stript Encoded Tile JDL None Assigned   i Marca Stript Encoded TV Show JDVR-MS None Assigned   i Marca Stript Encoded TV Show JDVR-MS None Assigned   i Marca Stript Encoded TV Show JDVR-MS None Assigned   i Marca Stript Encoded TV Show JDVR-MS None Assigned   i Marca Stript Encoded TV Show JDVR-MS None Assigned   i Marca Stript Encoded TV Show JDVR-MS None Assigned   i Marca Stript Encoded TV Show <td></td> <td></td> <td></td>                                                                                                    |                                        |                                                         |                 |
| icon     loo     None Assigned       information Card     crd     None Assigned       information Card Store     crds     None Assigned       integration Services Configuration     disConfig     None Assigned       integration Services Configuration     disConfiguration     Mone Assigned       integration Services Configuration     gib , jpog, jpog     None Assigned       integration Services Configuration     gib , jpog, jpog     None Assigned       integration Services Configuration     gib , jpog, jpog     None Assigned       integration Services Configuration     gib , jpog, jpog     None Assigned       integration Services Configuration     JSEC     None Assigned       integration Services Configuration     sister     None Assigned       integration Services Configuration     msc     None Assigned       integration Services Console Document     msc     None Assigned       integration Services Contigoration     JDL     None Assigned       integration Service Continotes Store     ast     None Assigned       integration Service Continotes Store     ast     None Assigned       intoresoft Service Continotes St                                                                                                    | -                                      | .html                                                   |                 |
| information Card .rd None Assigned   information Card Store .rds None Assigned   infogration Services Deployment Manifest SSISDEploymentManifest None Assigned   j Integration Services Deployment Manifest SSISDEploymentManifest None Assigned   j JPEG Image .jde, jpe, jpe, jpg None Assigned   j JPEG Image .jde .jde None Assigned   j JScript Encoded File .js None Assigned None Assigned   j Matta .msu None Assigned None Assigned   j Matta .msu None Assigned None Assigned   j Matrosoft Data Link .UDL None Assigned None Assigned   j Matrosoft Vata Link .UDL None Assigned None Assigned   j Matrosoft Vata Link .UDL None Assigned None Assigned   j Matrosoft Vata Link .UDL None Assigned None Assigned   j Matrosoft Vata Link .UDL None Assigned None Assigned   j Matrosoft Vata Link .UDL None Assigned None Assigned   j Matrosoft Vata Link .UDL None Assigned None Assigned   j Matrosoft Vata Link .uDL None Assigned None Assigned   j Matrosoft Vata Link .uDL None A                                                                                                    |                                        | .ico                                                    |                 |
| information Card Store     .crds     [None Assigned]       integration Services Configuration     ditsConfig     [None Assigned]       j Integration Services Deployment Manifest     .SSISDeptoymentManifest     [None Assigned]       j JEEG Image     .jee .jee .jee .jee .jee .jee .jee .jee                                                                                                    | -                                      | .crd                                                    |                 |
| integration Services Configuration     .dtsConfig     None Assigned       integration Services Deployment Manifest     .SSISDeploymentManifest     None Assigned       j JFEG Image     jpe, jpeg, jpg     None Assigned       j JEG Image     jpf     None Assigned       j JEG Image     jpf     None Assigned       j JScript Encoded File     .JSE     None Assigned       j JScript Script File     js     None Assigned       j Mitrosoft Data Link     .mbt, .mhtml     None Assigned       j Microsoft Data Link     UDL     None Assigned       j Microsoft Recorded TV Show     .DVR-MS     None Assigned       j Microsoft Recorded TV Show     .DVR-MS     None Assigned       j Microsoft Recorded TV Show     .DVR-MS     None Assigned       j Microsoft Recorded TV Show     .DVR-MS     None Assigned       j Microsoft Recorded TV Show     .DVR-MS     None Assigned       j Microsoft Recorded TV Show     .DVR-MS     None Assigned       j Microsoft Recorded TV Show     .DVR-MS     None Assigned       j Microsoft Recorded TV Show     .DVR-MS     None Assigned       j More Assigne                                                                                                    | _                                      | .crds                                                   | [None Assigned] |
| Integration Services Deployment Manifest     INone Assigned       j JPEG Image     jpe. jpg. jpg     INone Assigned       j JPEG Image     jff     INone Assigned       j JScript Encoded File     JSE     INone Assigned       j JScript Script Sirpt File     js     INone Assigned       j MUTML Document     .mSu     INone Assigned       j MitTML Document     .msc     INone Assigned       j Microsoft Data Link     .UDL     INone Assigned       j Microsoft Serialized Cortificate Store     .sst     INone Assigned       j Microsoft Serialized Cortificate Store     .sst     INone Assigned       j Microsoft Serialized Cortificate Store     .sst     INone Assigned       j Microsoft Serialized Cortificate Store     .sst     INone Assigned       j Microsoft Serialized Cortificate Store     .sst     INone Assigned       j More Assigned     .msu     INone Assigned       j More Sound     .mgz,.mp3     INone Assigned       j MPEG-2 TS Video     .msu     INone Assigned       j MPEG-2 TS Video     .msu     INone Assigned       j No Description Available     .psr1                                                                                                    |                                        | .dtsConfig                                              | [None Assigned] |
| j JPEG Imagejpe, jpe, jpgINONe Assignedj JPEG ImagejffINONe Assignedj JScript Encoded FileJSEINONe Assignedj JScript Script FilejsINONe Assignedj MSU filemSuINONe Assignedj MITML Documentmht, mhtmlINONe Assignedj Microsoft Common Console DocumentmscINONe Assignedj Microsoft Common Console DocumentmscINONe Assignedj Microsoft Recorded TV ShowDVR-MSINONe Assignedj Microsoft Recorded TV ShowDVR-MSINONe Assignedj Microsoft Recorded TV ShowDVR-MSINONe Assignedj Microsoft Recorded TV ShowmsuINONe Assignedj Microsoft Recorded TV ShowmsuINONe Assignedj Microsoft Recorded TV ShowmsuINONE Assignedj Microsoft Update Standalone PackagemsuINONE Assignedj Microsoft Update Standalone PackagemsuINONE Assignedj MPS Format Soundmp2, mp3INONE Assignedj MPEG-1 S Videom4v, mp4, mp4vINONE Assignedj MPEG-2 TS VideoTS, TTSINONE Assignedj MS-DOS ApplicationcomInfi. Iffj No Description Availableps11INONE Assignedj No Description Availableps14INONE Assignedj No Description AvailableingitableInfi. Iffj No Description AvailableingitableINONE Assignedj No Description AvailableingitableINONE Assignedj No Description Availableingitable                                                                                                    | -                                      | .SSISDeploymentManifest                                 |                 |
| JSchpt Encoded FileJSE[None Assigned]JSchpt Schpt Filejs[None Assigned]M3U filem3u[None Assigned]MITML Documentmst, mhtml[None Assigned]Microsoft Common Console Documentmsc[None Assigned]Microsoft Data LinkUDL[None Assigned]Microsoft Recorded TV ShowDVR-MS[None Assigned]Microsoft Recorded TV ShowDVR-MS[None Assigned]Microsoft Recorded TV Showmsu[None Assigned]Microsoft Recorded TV Showmsu[None Assigned]Microsoft Senialized Certificate Storesst[None Assigned]Microsoft Update Standalone Packagemsu[None Assigned]MOD Sequencemid, midi, mi[None Assigned]MP3 Format Soundmp2, mp3[None Assigned]MP4 Videom4v, mp4, mp4v[None Assigned]MP6-2 TS VideoTS, TTS[None Assigned]MP6-3 Applicationcom[None Assigned]Micro Configuration Filenfa[None Assigned]No Description Availablepsm1[None Assigned]No Description Availablepsf1[None Assigned]No Description Availableupdate[None Assigned]No Description Availablepsf1[None Assigned]No Description Availableupdate[None Assigned]No Description Availablepsf1[None Assigned]No Description Availableupdate[None Assigned]No Description Availableupdate[None Assigned]N                                                                                                    | JPEG Image                             | .jpe, .jpeg, .jpg                                       | [None Assigned] |
| JScnpt Encoded FileJSE[None Assigned]JScnpt Scnpt Scnpt FilejsNone Assigned]M3U filem3uNone Assigned]MITML DocumentmscNone Assigned]Microsoft Common Console DocumentmscNone Assigned]Microsoft Common Console DocumentmscNone Assigned]Microsoft Recorded TV ShowDVR-MSNone Assigned]Microsoft Recorded TV ShowDVR-MSNone Assigned]Microsoft Serialized Certificate StoresstNone Assigned]Microsoft Serialized Certificate StoremsuNone Assigned]Microsoft Update Standalone PackagemsuNone Assigned]MOP Serimat Soundmg2, mp3None Assigned]MP Videom4v, mp4, mp4vNone Assigned]MP VideomsaNone Assigned]MicroSoft SplicationcomNone Assigned]MicroSoft SplicationcomNone Assigned]Morle Graputation FilenoNone Assigned]Morle Schiption Availablepsm1(None Assigned]No Description Availableps1None Assigned]No Description Availableps1None Assigned]No Description Availableungtable(None Assigned]No Description Availableps1None Assigned]No Description Availableps1None Assigned]No Description Availableps1None Assigned]No Description Availableps1None Assigned]No Description Availableps1None Assigned]No Description Ava                                                                                                    | JPEG Image                             |                                                         | [None Assigned] |
| M3U file.m3u[None Asigned]M4TML Document.mht, .mhtml[None Asigned]Microsoft Common Console Document.msc[None Asigned]Microsoft Data LinkUDL[None Asigned]Microsoft Recorded TV Show.DVR-MS[None Asigned]Microsoft Serialized Certificate Store.sst[None Asigned]Microsoft Serialized Certificate Store.msu[None Asigned]Microsoft Update Standalone Package.msu[None Asigned]Microsoft Update Standalone Package.msu[None Asigned]Morie Clip.mity .md2, .mp3[None Asigned]MPS Format Sound.mp2, .mp3[None Asigned]MPEG-2 TS Video.TS .TTS[None Asigned]MPEG-4 Audio.m4a[None Asigned]MS-DOS Application.com[None Asigned]No Description Available.pst1[None Asigned]No Description Available.pst1[None Asigned]No Description Available.pst1[None Asigned]No Description Available.pst1[None Asigned]No Description Available.pst1[None Asigned]No Description Available.pst1[None Asigned]No Description Available.pst1[None Asigned]No Description Available.pst1[None Asigned]No Description Available.pst1[None Asigned]No Description Available.pst1[None Asigned]No Description Available.pst1[None Asigned]No Description Available.pst1[None Asi                                                                                                    |                                        | JSE                                                     | [None Assigned] |
| MITML Document.mht, .mhtml[None Assigned]Microsoft Common Console Document.msc[None Assigned]Microsoft Dat Link.JDL[None Assigned]Microsoft Recorded TV Show.DVR-MS[None Assigned]Microsoft Recorded Certificate Store.sst[None Assigned]Microsoft Update Standalone Package.msu[None Assigned]Microsoft Update Standalone Package.msu[None Assigned]More Standalone Package.msu[None Assigned]Movie Clip.m1v, M2V, MOD, .mp2v, .mpa, .mpe, .mpg, .mpy2[None Assigned]MP3 Format Sound.mp2, .mp3[None Assigned]MP4 Video.m4v, .mp4, .mp4v[None Assigned]MPGG-2 TS Video.TS, .TTS[None Assigned]MS-DOS Application.com[None Assigned]No Description Available.psm1[None Assigned]No Description Available.psf1[None Assigned]No Description Available.psf1[None Assigned]No Description Available.unitable.mitableNo Description Available.psf1[None Assigned]No Description Available.odt[None Assigned]No Description Available.psf1[None Assigned]No Description Available.odt[None Assigned]No Description Available.odt[None Assigned]No Description Available.odt[None Assigned]No Description Available.odt[None Assigned]No Description Available.odt[None Assigned] <td< td=""><td><br/>☐ JScript Script File</td><td>.js</td><td>[None Assigned]</td></td<>                                                                                                    | <br>☐ JScript Script File              | .js                                                     | [None Assigned] |
| MHTML Document.mht, .mhtml[None Assigned]Microsoft Common Console Document.msc[None Assigned]Microsoft Data Link.UDL[None Assigned]Microsoft Recorded TV Show.DVR-MS[None Assigned]Microsoft Recorded TV Show.DVR-MS[None Assigned]Microsoft Update Standalone Package.msu[None Assigned]Microsoft Update Standalone Package.msu[None Assigned]Movie Clip.m1v, M2V, MOD, mp2v, .mpa, .mpe, .mpg, .mpy2[None Assigned]MP3 Format Sound.mg2, .mg3[None Assigned]MP4 Video.m4v, .mp4, .mp4v[None Assigned]MFG-2 TS Video.TS, .TTS[None Assigned]MS-DOS Application.com[None Assigned]MS-DOS Application File.nfo[None Assigned]No Description Available.psn1[None Assigned]No Description Available.ps1[None Assigned]No Description Available.ps1[None Assigned]No Description Available.ps1[None Assigned]No Description Available.ps1[None Assigned]No Description Available.ps1[None Assigned]No Description Available.odt[None Assigned]No Description Available.odt[None Assigned]No Description Available.odt[None Assigned]No Description Available.odt[None Assigned]No Description Available.odt[None Assigned]No Description Available.odt[None Assigned]No Descri                                                                                                    | M3U file                               | .m3u                                                    | [None Assigned] |
| Microsoft Data LinkUDLNone Assigned]Microsoft Recorded TV Show.DVR-MSNone Assigned]Microsoft Serialized Certificate Store.sstNone Assigned]Microsoft Update Standalone Package.msu(None Assigned]Microsoft Update Standalone Package.msu(None Assigned]Microsoft Update Standalone Package.msu(None Assigned]MIDI Sequence.mid, .mid, .mid, .mi(None Assigned]MVN OVE Clip.m1v. M2V, .MOD, .mp2v, .mpa, .mpe, .mpg, .mpy2(None Assigned]MP3 Format Sound.mp2, .mp3(None Assigned]MP4 Video.m4v, .mp4, .mp4v(None Assigned]MPEG-2 TS Video.TS, .TTS(None Assigned]MS-DOS Application.com(None Assigned]MS-DOS Application.com(None Assigned]No Description Available.pst1(None Assigned]No Description Available.pst1(None Assigned]No Description Available.ungtable.ungtableNo Description Available.odt(None Assigned]No Description Available.psc1(None Assigned]No Description Available.psc1(None Assigned]No Description Available.evt(None Assigned]No Description Available.evt(None Assigned]                                                                                                    | MHTML Document                         | .mht, .mhtml                                            | [None Assigned] |
| Image: state in the state in the state in | Microsoft Common Console Document      | .msc                                                    | [None Assigned] |
| Microsoft Serialized Certificate Store.sst[None Assigned]Microsoft Update Standaione Package.msu[None Assigned]Microsoft Update Standaione Package.mid, .mid, .mi[None Assigned]Movie Clip.mity .M2V, .MOD, .mp2v, .mpa, .mpeg, .mpy, .mpv2[None Assigned]MP3 Format Sound.mp2, .mp3[None Assigned]MP4 Video.m4v, .mp4, .mp4v[None Assigned]MPEG-2 TS Video.TS, .TTS[None Assigned]MS-DOS Application.com[None Assigned]No Description Available.ps1[None Assigned]No Description Available.ps1[None Assigned] <td>Microsoft Data Link</td> <td>.UDL</td> <td>[None Assigned]</td>                                                                                                    | Microsoft Data Link                    | .UDL                                                    | [None Assigned] |
| Microsoft Update Standalone Package.msu[None Assigned]Milor Sequence.mid, .mid, .mid, .mi[None Assigned]Movie Clip.m1v, .M2V, .MOD, .mp2v, .mpa, .mpe, .mpg, .mpv2[None Assigned]MP3 Format Sound.mp2, .mp3[None Assigned]MP4 Video.m4v, .mp4, .mp4v[None Assigned]MPEG-2 TS Video.TS, .TTS[None Assigned]MPEG-4 Audio.m4a[None Assigned]MS-DOS Application.com[None Assigned]Mone Assigned].mfa[None Assigned]No Description Available.psm1[None Assigned]No Description Available.ps1[None Assigned]No Description Available.ps1[None Assigned]No Description Available.odt[None Assigned]No Description Available.ps1[None Assigned]No Description Available.ps1[None Assigned]No Description Available.odt[None Assigned]No Description Available.odt[None Assigned]No Description Available.evt[None Assigned]No Description Available.ps1[None Assigned]No Description Available.odt[None Assigned]No Description Available.odt[None Assigned]No Description Available.evt[None Assigned]No Description Available.evt[None Assigned]                                                                                                    | Microsoft Recorded TV Show             | .DVR-MS                                                 | [None Assigned] |
| MDI Sequence.mid, .mid, .mid, .midNone Assigned]Movie Clip.m1v, M2V, MOD, .mp2v, .mpa, .mpe, .mpeg, .mpy2[None Assigned]MP3 Format Sound.mp2, .mp3[None Assigned]MP4 Video.m4v, .mp4, .mp4v[None Assigned]MPEG-2 TS Video.TS, .TTS[None Assigned]MPEG-4 Audio.m4a[None Assigned]MPEG-4 Audio.com[None Assigned]MSInfo Configuration File.nfo[None Assigned]No Description Available.psm1[None Assigned]No Description Available.ps1[None Assigned]No Description Available.ps1[None                                                                                                    | Microsoft Serialized Certificate Store | .sst                                                    | [None Assigned] |
| Movie Clip.m1v, M2V, MOD, mp2v, mpa, mpe, mpeg, mpy2[None Assigned]MP3 Format Sound.mp2, mp3[None Assigned]MP4 Video.m4v, mp4, mp4v[None Assigned]MPEG-2 TS Video.TS, TTS[None Assigned]MPEG-4 Audio.m4a[None Assigned]MS-DOS Application.com[None Assigned]MS-DOS Application.com[None Assigned]No Description Available.psm1[None Assigned]No Description Available.psd1[None Assigned]No Description Available.ps1[None Assigned]No Description Available.ps1[None Assigned]No Description Available.ps1[None Assigned]No Description Available.ps1[None Assigned]No Description Available.ps1[None Assigned]No Description Available.ps1[None Assigned]No Description Available.ps1[None Assigned]No Description Available.ps1[None Assigned]No Description Available.odt[None Assigned]No Description Available.odt[None Assigned]No Description Available.odt[None Assigned]No Description Available.ps1[None Assigned]No Description Available.odt[None Assigned]No Description Available.odt[None Assigned]No Description Available.odt[None Assigned]No Description Available.evt[None Assigned]No Description Available.evt[None Assigned] <td>Microsoft Update Standalone Package</td> <td>.msu</td> <td>[None Assigned]</td>                                                                                                    | Microsoft Update Standalone Package    | .msu                                                    | [None Assigned] |
| ImplementImplement                                                                                                    | MIDI Sequence                          | .mid, .midi, .rmi                                       | [None Assigned] |
| Image: Control of the control of the control of th | Movie Clip                             | .m1v, .M2V, .MOD, .mp2v, .mpa, .mpe, .mpeg, .mpg, .mpv2 | [None Assigned] |
| MPEG-2 TS Video.TS, .TTS[None Assigned]MPEG-4 Audio.m4a[None Assigned]MS-DOS Application.com[None Assigned]MSInfo Configuration File.nfo[None Assigned]No Description Available.psm1[None Assigned]No Description Available.psm1[None Assigned]No Description Available.psd1[None Assigned]No Description Available.ps1[None Assigned]No Description Available.ps1[None Assigned]No Description Available.ps1[None Assigned]No Description Available.odt[None Assigned]No Description Available.odt[None Assigned]No Description Available.odt[None Assigned]No Description Available.psc1[None Assigned]No Description Available.psc1[None Assigned]No Description Available.evt[None Assigned]No Description Available.evt[None Assigned]                                                                                                    | MP3 Format Sound                       | .mp2, .mp3                                              | [None Assigned] |
| Image: ProblemImage: ProblemImage: Pro                                                                                                    | 🗍 MP4 Video                            | .m4v, .mp4, .mp4v                                       | [None Assigned] |
| Image: MS-DOS Application.com[None Assigned]Image: MS-DOS Application File.nfo[None Assigned]Image: MS-Doscription Available.psm1[None Assigned]Image: No Description Available.tif, .tiff[None Assigned]Image: No Description Available.psd1[None Assigned]Image: No Description Available.psd1[None Assigned]Image: No Description Available.ps1[None Assigned]Image: No Description Available.ungtable[None Assigned]Image: No Description Available.URL[None Assigned]Image: No Description Available.odt[None Assigned]Image: No Description Available.psc1[None Assigned]Image: No Description Available.psc1[None Assigned]Image: No Description Available.evt[None Assigned]Image: No Description Available.evt[None Assigned]Image: No Description Available.evt[None Assigned]Image: No Description Available.evt[None Assigned]Image: No Description Available.evt[None Assigned]Image: No Description Available.evt[None Assigned]Image: No Description Available.evt[None Assigned]Image: No Description Available.evt[None Assigned]Image: No Description Available.evt[None Assigned]Image: No Description Available.evt[None Assigned]Image: No Description Available.evt[None Assigned]Image: No Description Available.e                                                                                                    | MPEG-2 TS Video                        | .TS, .TTS                                               | [None Assigned] |
| Image: Section of the section of the section of th | MPEG-4 Audio                           | .m4a                                                    | [None Assigned] |
| No Description Available.psm1[None Assigned]No Description Available.tif, .tiff[None Assigned]No Description Available.psd1[None Assigned]No Description Available.ps1[None Assigned]No Description Available.migtable[None Assigned]No Description Available.URL[None Assigned]No Description Available.odt[None Assigned]No Description Available.psc1[None Assigned]No Description Available.evt[None Assigned]No Description Available.evt[None Assigned]                                                                                                    | MS-DOS Application                     | .com                                                    | [None Assigned] |
| No Description Availabletif, tiff[None Assigned]No Description Available.psd1[None Assigned]No Description Available.ps1[None Assigned]No Description Available.uRL[None Assigned]No Description Available.odt[None Assigned]No Description Available.psc1[None Assigned]No Description Available.evt[None Assigned]                                                                                                    | MSInfo Configuration File              | .nfo                                                    | [None Assigned] |
| No Description Available.psd1[None Assigned]No Description Available.ps1[None Assigned]No Description Available.migtable[None Assigned]No Description Available.URL[None Assigned]No Description Available.odt[None Assigned]No Description Available.psc1[None Assigned]No Description Available.evt[None Assigned]No Description Available.evt[None Assigned]                                                                                                    | No Description Available               | .psm1                                                   | [None Assigned] |
| No Description Available.ps1[None Assigned]No Description Available.migtable[None Assigned]No Description Available.URL[None Assigned]No Description Available.odt[None Assigned]No Description Available.psc1[None Assigned]No Description Available.evt[None Assigned]                                                                                                    | No Description Available               | .tif, .tiff                                             | [None Assigned] |
| ImigableImigable <td>No Description Available</td> <td>.psd1</td> <td>[None Assigned]</td>                                                                                                    | No Description Available               | .psd1                                                   | [None Assigned] |
| Image: No Description AvailableURL[None Assigned]No Description Available.odt[None Assigned]No Description Available.psc1[None Assigned]No Description Available.evt[None Assigned]No Description Available.evt[None Assigned]                                                                                                    | No Description Available               | .ps1                                                    | [None Assigned] |
| Image: No Description Available   .odt   [None Assigned]     Image: No Description Available   .psc1   [None Assigned]     Image: No Description Available   .evt   [None Assigned]     Image: No Description Available   .evt   [None Assigned]                                                                                                    | No Description Available               | .migtable                                               | [None Assigned] |
| No Description Available   .psc1   [None Assigned]     No Description Available   .evt   [None Assigned]     No Description Available   .evtx   [None Assigned]                                                                                                    | No Description Available               | .URL                                                    | [None Assigned] |
| No Description Available .evt [None Assigned]   No Description Available .evtx [None Assigned]                                                                                                    | No Description Available               | .odt                                                    | [None Assigned] |
| No Description Available .evtx [None Assigned]                                                                                                    | No Description Available               | .psc1                                                   | [None Assigned] |
|                                                                                                    | No Description Available               | .evt                                                    | [None Assigned] |
| OOXML Text Document .docx [None Assigned]                                                                                                    | No Description Available               | .evtx                                                   | [None Assigned] |
|                                                                                                    | OOXML Text Document                    | .docx                                                   | [None Assigned] |

| CopenSearch Description File.csdx[None Assigned]Performance Monitor Configurationperfmoncfg[None Assigned]Performance Monitor Fileblg[None Assigned]PICS Rules File.prf[None Assigned]PKCS #7 Certificates.p7b, .spc[None Assigned]PKCS #7 Signature.p7s[None Assigned]QuickTime Movie.nov[None Assigned]QuickTime Movie.nov[None Assigned]Rating System File.rat[None Assigned]Renote Desktop Connection.RDP[None Assigned]Retore Dosktop Connection.reg[None Assigned]Rich Text Document.rdf[None Assigned]Security Catalog.cat, .ctr, .der[None Assigned]Security Catalog.cer, .ctr, .der[None Assigned]Security Certificate.pif.etr, .ctr, .derSecurity Certificate.pif.etr, .ctr, .derSkype Content.pif.skypeStype Content.skype.pifNert Assigned].pif.skypeStype Content.skype.skypeStype Content.skype.skypeNert Assigned.pif.skypeNert Assigned.pif.skypeNert Assigned.pif.skypeNert Assigned.pif.skypeNert Assigned.pif.skypeNert Assigned.pif.skypeNert Assigned.pif.skypeNert Assigned.pif.skypeNert Assigned </th                                                                                                    |
|----------------------------------------------------------------------------------------------------|
| Performance Monitor File.blg[None Assigned]PICS Rules File.prf[None Assigned]PKCS #7 Certificates.p7b, .spc[None Assigned]PKCS #7 Signature.p7s[None Assigned]PNG Image.png[None Assigned]QuickTime Movie.mov[None Assigned]QuickTime Movie.mov[None Assigned]Rating System File.rat[None Assigned]Registration Entries.reg[None Assigned]Resource Monitor Configuration.resmondg[None Assigned]Resource Monitor Configuration.resmondg[None Assigned]Reting System File.ref[None Assigned]Resource Monitor Configuration.resmondg[None Assigned]Resource Monitor Configuration.resmondg[None Assigned]Screen saver.scr[None Assigned]Security Certificate.cer, .crt, .der[None Assigned]Shortcut to MS-DOS Program.pif[None Assigned]Skype Content.skype.skype[None Assigned]Text Document.jog, .scp, .txt, .wtx[None Assigned]                                                                                                    |
| PICS Rules File.prf.prfPKCS #7 Certificates.p7b .spc.[None Assigned]PKCS #7 Signature.p7s.[None Assigned]PNG Image.png.[None Assigned]QuickTime Movie.mov.[None Assigned]QuickTime Movie.mov.[None Assigned]Rating System File.rat.[None Assigned]Registration Entries.reg.[None Assigned]Resource Monitor Configuration.RDP.[None Assigned]Rich Text Document.rtf.[None Assigned]Screen saver.scr.[None Assigned]Security Certificate.cet, .ctt, .der.[None Assigned]Stortcut to MS-DOS Program.pif.[None Assigned]Skype Content.skype.skype.skypeIntert Document.inf.[None Assigned]Skype Content.skype.skype.[None Assigned]None Assigned].skype.skype.[None Assigned]None Assigned].skype.skype.[None Assigned]None Assigned].skype.skype.[None Assigned]None Assigned].skype.skype.[None Assigned]None Assigned].skype.skype.[None Assigned]None Assigned].skype.skype.[None Assigned]None Assigned].skype.skype.[None Assigned]None Assigned].skype.skype.[None Assigned]None Assigned].skype.skype.[None Assigned]None Assigned].skype.skype </td                                                                                                    |
| PKCS #7 Certificates.p7b, .spc[None Assigned]PKCS #7 Signature.p7s[None Assigned]PNG Image.png[None Assigned]QuickTime Movie.mov[None Assigned]QuickTime Movie.mov[None Assigned]Rating System File.rat[None Assigned]Registration Entries.reg[None Assigned]Remote Desktop Connection.RDP[None Assigned]Resource Monitor Configuration.resmondg[None Assigned]RLE File.rle.nov[None Assigned]Screen saver.scr[None Assigned]Security Catalog.cat[None Assigned]Setup Information.inf[None Assigned]Stotcut to MS-DOS Program.pif[None Assigned]Stype Content.skype.skypeSkypeText Document.jeg, .txt, .wtx[None Assigned]                                                                                                    |
| PKCS #7 Signature.p7s[None Assigned]PKG Image.png[None Assigned]QuickTime Movie.mov[None Assigned]Rating System File.rat[None Assigned]Registration Entries.reg[None Assigned]Remote Desktop Connection.RDP[None Assigned]Resource Monitor Configuration.resmoncfg[None Assigned]Resource Monitor Configuration.resmoncfg[None Assigned]RELE File.rle.rle[None Assigned]Screen saver.scr[None Assigned]Security Catalog.cat[None Assigned]Setup Information.inf[None Assigned]Shortcut to MS-DOS Program.pif[None Assigned]Stype Content.skype.skypeSkypeText Document.skype.skype[None Assigned]                                                                                                    |
| Image.ng.nd.ndImage.ng.ndv.ndv.ndvImage.ndv.ndv.ndv.ndvImage.ndv.ndv.ndv.ndvImage.rat.ndv.ndv.ndvImage.rat.ndv.ndv.ndvImage.rat.ndv.ndv.ndvImage.rat.ndv.ndv.ndvImage.rat.ndv.ndv.ndvImage.rat.ndv.ndv.ndvImage.ndv.ndv.ndv.ndvImage.ndv.ndv.ndv.ndvImage.ndv.ndv.ndv.ndvImage.ndv.ndv.ndv.ndvImage.ndv.ndv.ndv.ndvImage.ndv.ndv.ndv.ndvImage.ndv.ndv.ndv.ndvImage.cdv.ndv.ndv.ndvImage.cdv.ndv.ndv.ndvImage.cdv.ndv.ndv.ndvImage.cdv.ndv.ndv.ndvImage.cdv.ndv.ndv.ndvImage.cdv.ndv.ndv.ndvImage.cdv.ndv.ndv.ndvImage.cdv.ndv.ndv.ndvImage.ndv.ndv.ndv.ndvImage.ndv.ndv.ndv.ndvImage.ndv                                                                                                    |
| QuickTime Movie.mov[None Assigned]I Rating System File.rat[None Assigned]Registration Entries.reg[None Assigned]Remote Desktop Connection.RDP[None Assigned]Resource Monitor Configuration.resmoncfg[None Assigned]Rich Text Document.rtf[None Assigned]Screen saver.scr[None Assigned]Security Catalog.cat[None Assigned]Security Certificate.cer, .crt, .der[None Assigned]Stype Content.inf[None Assigned]Skype Content.skype.skype[None Assigned]Stype Content.inf[None Assigned]Stype Content.skype.skype[None Assigned]None Assigned].inf[None Assigned]Stype Content.skype.skype[None Assigned]None Assigned].skype.skype[None Assigned]None Assigned].skype.skype.skypeNone Assigned].skype.skype.skypeNone Assigned].skype.skype.skypeNone Assigned].skype.skype.skypeNone Assigned].skype.skype.skypeNone Assigned].skype.skype.skypeNone Assigned].skype.skype.skypeNone Assigned].skype.skype.skypeNone Assigned].skype.skype.skypeNone Assigned].skype.skype.skypeNone Assigned].s                                                                                                    |
| Rating System File.rat[None Assigned]Registration Entries.reg[None Assigned]Remote Desktop Connection.RDP[None Assigned]Resource Monitor Configuration.resmoncfg[None Assigned]Rich Text Document.ref[None Assigned]RLE File.rle.ref[None Assigned]Screen saver.scr.ref[None Assigned]Security Catalog.cat[None Assigned]Setup Information.inf.nef Assigned]Shortcut to MS-DOS Program.pif.nef Assigned]Skype Content.skype.skypeText Document.skype.skypeNone Assigned].skype.skypeNone Assigned] <td< td=""></td<>                                                                                                    |
| Image: Connection.RDP[None Assigned]Image: Resource Monitor Configuration.resmoncfg[None Assigned]Image: Rich Text Document.rtf[None Assigned]Image: RLE File.rle[None Assigned]Image: Screen saver.scr[None Assigned]Image: Security Catalog.cat[None Assigned]Image: Security Certificate.cer, .crt, .der[None Assigned]Image: Shortcut to MS-DOS Program.pif[None Assigned]Image: Skype Content.skype.skype[None Assigned]Image: Text Document.scp, .txt, .wtx[None Assigned]                                                                                                    |
| Resource Monitor Configuration.resmoncfg[None Assigned]Rich Text Document.rtf[None Assigned]RLE File.rle[None Assigned]Screen saver.scr[None Assigned]Security Catalog.cat[None Assigned]Security Certificate.cer, .crt, .der[None Assigned]Stotp Information.inf[None Assigned]Shortcut to MS-DOS Program.pif[None Assigned]Skype Content.skype.pifText Document.log, .scp, .txt, .wtx[None Assigned]                                                                                                    |
| Image: Construct of the second of the second of the seco |
| RLE File.rle[None Assigned]Screen saver.scr[None Assigned]Security Catalog.cat[None Assigned]Security Certificate.cer, .crt, .der[None Assigned]Setup Information.inf[None Assigned]Shortcut to MS-DOS Program.pif[None Assigned]Skype Content.skype.skypeText Document.log, .scp, .txt, .wtx[None Assigned]                                                                                                    |
| Image: constraint of the second second sec |
| Image: ConstructionImage: ConstructionImage: Security Catalog.catImage: Security Certificate.cer, .crt, .derImage: Security Certificate.infImage: Security Construct to MS-DOS Program.infImage: Skype Content.skypeImage: Skype Content.skypeImage: Security Certificate.log, .scp, .txt, .wtxImage: Security Certificate.log, .scp, .txt, .wtx                                                                                                    |
| Security Certificate.cer, .crt, .der[None Assigned]Setup Information.inf[None Assigned]Shortcut to MS-DOS Program.pif[None Assigned]Skype Content.skype.skypeText Document.log, .scp, .txt, .wtx[None Assigned]                                                                                                    |
| Image: constant of the second of the second of the secon |
| Shortcut to MS-DOS Program   .pif   [None Assigned]     Skype Content   .skype   Skype     Text Document   .log, .scp, .txt, .wtx   [None Assigned]                                                                                                    |
| Skype Content   .skype   Skype     Text Document   .log, .scp, .txt, .wtx   [None Assigned]                                                                                                    |
| Image: Second second second                |
|                                                                                                    |
| URL:HyperText Transfer Protocol .htm [None Assigned]                                                                                                    |
|                                                                                                    |
| VBScript Encoded File .VBE [None Assigned]                                                                                                    |
| VBScript Script File .vbs [None Assigned]                                                                                                    |
| vCard File .vcf [None Assigned]                                                                                                    |
| Video Clip .avi [None Assigned]                                                                                                    |
| Wave Sound .wav [None Assigned]                                                                                                    |
| Windows Batch File .bat [None Assigned]                                                                                                    |
| Windows Command Script .cmd [None Assigned]                                                                                                    |
| Windows Explorer Command .scf [None Assigned]                                                                                                    |
| Windows Installer Package .msi [None Assigned]                                                                                                    |
| Windows Installer Patch .msp [None Assigned]                                                                                                    |
| Windows Markup File .xaml [None Assigned]                                                                                                    |
| Windows Media Audio file .wma [None Assigned]                                                                                                    |
| Windows Media Audio shortcut .wax [None Assigned]                                                                                                    |
| Windows Media Audio/Video file .wmv [None Assigned]                                                                                                    |
| Windows Media Audio/Video file .asf, .wm [None Assigned]                                                                                                    |
| Windows Media Audio/Video playlist .wvx [None Assigned]                                                                                                    |
| Windows Media Audio/Video playlist   .asx, .wmx   [None Assigned]                                                                                                    |

| G Windows Media Photo                   | .wdp                                      | [None Assigned] |
|-----------------------------------------|-------------------------------------------|-----------------|
| G Windows Media Player Download Package | .WMD                                      | [None Assigned] |
| G Windows Media Player Skin File        | .WMS                                      | [None Assigned] |
| G Windows Media Player Skin Package     | .wmz                                      | [None Assigned] |
| 👔 Windows Media playlist                | .wpl                                      | [None Assigned] |
| Windows Recorded TV Show                | .WTV                                      | [None Assigned] |
| Windows Script Component                | .sct, .wsc                                | [None Assigned] |
| G Windows Script File                   | .WSF                                      | [None Assigned] |
| Windows Script Host Settings File       | .WSH                                      | [None Assigned] |
| 👔 Windows Theme File                    | .theme                                    | [None Assigned] |
| Windows Theme Pack                      | .themepack                                | [None Assigned] |
| G Windows Visual Style File             | .msstyles                                 | [None Assigned] |
| 👔 WMF File                              | .wmf                                      | [None Assigned] |
| Workspace Configuration File            | .wcx                                      | [None Assigned] |
| XAML Browser Application                | .xbap                                     | [None Assigned] |
| XML Document                            | .xml                                      | [None Assigned] |
| XPS Document                            | .dwfx, .easmx, .edrwx, .eprtx, .jtx, .xps | [None Assigned] |
| XrML Digital License                    | .xrm-ms                                   | [None Assigned] |
| XrML Digital License Package            | .slupkg-ms                                | [None Assigned] |
| SL Stylesheet                           | .xsl                                      | [None Assigned] |

## History

The history provides a log of the configuration changes in the farm.

| Date                   | Account Name             | Action   | Description                                            |
|------------------------|--------------------------|----------|--------------------------------------------------------|
| 📄 4/24/2015 5:01:08 PM | DEMOXENAPP\Administrator | Modified | Administrator DEMO-XA65-01\Administrator was modified. |
| 📄 4/24/2015 3:50:52 PM | DEMOXENAPP\Administrator | Modified | Administrator DEMO-XA65-01\Administrator was modified. |
| 📄 4/24/2015 3:50:26 PM | DEMOXENAPP\Administrator | Modified | Administrator DEMO-XA65-01\Administrator was modified. |
| 📄 4/24/2015 3:41:08 PM | DEMOXENAPP\Administrator | Modified | Farm zones have been modified                          |
| 📄 4/24/2015 3:41:08 PM | DEMOXENAPP\Administrator | Modified | Zone HR Zone has been modified                         |
| 📄 4/24/2015 3:40:54 PM | DEMOXENAPP\Administrator | Modified | Worker Group 'Corporate Group' was modified.           |
| 📄 4/24/2015 3:39:53 PM | DEMOXENAPP\Administrator | Modified | Administrator DEMO-XA65-01\Administrator was modified. |
| 📄 4/24/2015 3:39:33 PM | DEMOXENAPP\Administrator | Modified | Worker Group 'HR Group' was modified.                  |
| 🤰 4/24/2015 3:39:31 PM | DEMOXENAPP\Administrator | Created  | Folder 'WorkerGroups/HR Groups' was created.           |
| 🤰 4/24/2015 3:39:18 PM | DEMOXENAPP\Administrator | Cleared  | Configuration log cleared                              |

## Load Balancing Policies

Load balancing policies are used by Citrix to determine which group of servers a session should be started on.

| Name             | Priority | State   |
|------------------|----------|---------|
| Corporate Policy | 2        | Enabled |
| HR Policy        | 1        | Enabled |

### Corporate Policy

Load balancing policies are used by Citrix to determine which group of servers a session should be started on.

| Corporate Policy                            |                                             |  |
|---------------------------------------------|---------------------------------------------|--|
| Enabled                                     | True                                        |  |
| Description                                 | Provides load balancing for corporate users |  |
| Policy Identifier                           | 10f4-0192-00000227                          |  |
| Priority                                    | 2                                           |  |
| Streamed App Delivery                       | Not configured                              |  |
|                                             |                                             |  |
| Access Control                              |                                             |  |
| Filter based on access control              | False                                       |  |
|                                             |                                             |  |
| Client IP Address                           |                                             |  |
| Filter based on client IP addresses         | False                                       |  |
|                                             |                                             |  |
| Sclient Name                                |                                             |  |
| Filter based on client name                 | False                                       |  |
|                                             |                                             |  |
| A Users                                     |                                             |  |
| Filter based on user                        | True                                        |  |
| Apply to anonymous users                    | False                                       |  |
| Apply to all explicit (non-anonymous) users | False                                       |  |
| Ignored Accounts                            |                                             |  |
|                                             |                                             |  |

| Worker Groups                                                        |                     |
|----------------------------------------------------------------------|---------------------|
| Configure application connection<br>preference based on worker group | True                |
| Worker Group Preference                                              | Corporate Group [1] |

DEMOXENAPP\Citrix Corporate Users

Matched Accounts

### HR Policy

Load balancing policies are used by Citrix to determine which group of servers a session should be started on.

| HR Policy                                   |                                    |  |
|---------------------------------------------|------------------------------------|--|
| Enabled                                     | True                               |  |
| Description                                 | Load balancing policy for HR users |  |
| Policy Identifier                           | 10f4-0192-00000228                 |  |
| Priority                                    | 1                                  |  |
| Streamed App Delivery                       | Not configured                     |  |
|                                             |                                    |  |
| Access Control                              |                                    |  |
| Filter based on access control              | False                              |  |
|                                             |                                    |  |
| Client IP Address                           |                                    |  |
| Filter based on client IP addresses         | False                              |  |
|                                             |                                    |  |
| Sclient Name                                |                                    |  |
| Filter based on client name                 | False                              |  |
|                                             |                                    |  |
| & Users                                     |                                    |  |
| Filter based on user                        | True                               |  |
| Apply to anonymous users                    | False                              |  |
| Apply to all explicit (non-anonymous) users | False                              |  |
| Ignored Accounts                            |                                    |  |
| Matched Accounts                            | DEMOXENAPP\Citrix HR Users         |  |

| Vorker Groups                                                     |              |
|-------------------------------------------------------------------|--------------|
| Configure application connection preference based on worker group | True         |
| Worker Group Preference                                           | HR Group [1] |

## Load Evaluators

A load evaluator is used to evaluate how much load is currently placed on a server using one or more rules such as memory usage and CPU utilization.

| Name     | Description                                                                                                    |
|----------|----------------------------------------------------------------------------------------------------|
| Advanced | Use the Advanced Load Evaluator to limit memory usage, CPU utilization, and page swaps on a server for load management. |
| Default  | The Default Load Evaluator uses the user session count for its criteria.                                                |

#### Advanced

A load evaluator is used to evaluate how much load is currently placed on a server using one or more rules such as memory usage and CPU utilization.

| advanced                                                                                            |                                                                                                    |
|----------------------------------------------------------------------------------------------------|----------------------------------------------------------------------------------------------------|
| Description                                                                                         | Use the Advanced Load Evaluator to limit memory usage, CPU utilization, and page swaps on a server for load management. |
| Load Evaluator ID                                                                                   | 10f4-0005-000000e7                                                                                                    |
|                                                                                                    |                                                                                                    |
| Application User Load                                                                               |                                                                                                    |
| Enabled                                                                                             | False                                                                                                    |
|                                                                                                    |                                                                                                    |
| Context Switches                                                                                    |                                                                                                    |
| Enabled                                                                                             | False                                                                                                    |
|                                                                                                    |                                                                                                    |
| CPU Utilization                                                                                     |                                                                                                    |
| Enabled                                                                                             | True                                                                                                    |
| Report no load when the processor<br>utilization percentage is less than or<br>equal to this value. | 10                                                                                                    |
| Report full load when the processor<br>utilization percentage is greater than<br>this value.        | 90                                                                                                    |
|                                                                                                    |                                                                                                    |
| Disk Data I/O                                                                                       |                                                                                                    |
| Enabled                                                                                             | False                                                                                                    |
|                                                                                                    |                                                                                                    |
| Disk Operations                                                                                     |                                                                                                    |
| Enabled                                                                                             | False                                                                                                    |
|                                                                                                    |                                                                                                    |
| IP Ranges                                                                                           |                                                                                                    |
| Enabled                                                                                             | False                                                                                                    |
|                                                                                                    |                                                                                                    |
| Load Throttling                                                                                     |                                                                                                    |
| Enabled                                                                                             | True                                                                                                    |
| Impact of logons on load                                                                            | High (Default)                                                                                                    |

| Memory Usage                                                             |      |
|--------------------------------------------------------------------------|------|
| Enabled                                                                  | True |
| Report no load when the memory usage is less than or equal to this value | 10   |
| Report full load when the memory<br>usage is greater than this value     | 90   |

#### Page Faults Enabled False Page Swaps Enabled True Report no load when the number of 0 page swaps per second is less than or equal to this value. Report full load when the number of page swaps per second is greater than this value. 100 Scheduling False Enabled Server User Load False Enabled

### Default

A load evaluator is used to evaluate how much load is currently placed on a server using one or more rules such as memory usage and CPU utilization.

| ?        | Default               |                                                                          |
|----------|-----------------------|--------------------------------------------------------------------------|
| Des      | cription              | The Default Load Evaluator uses the user session count for its criteria. |
| Loa      | d Evaluator ID        | 10f4-0005-000000ec                                                       |
|          |                       |                                                                          |
|          | Application User Load |                                                                          |
| Ena      | bled                  | False                                                                    |
|          |                       |                                                                          |
|          | Context Switches      |                                                                          |
| Ena      | bled                  | False                                                                    |
|          |                       |                                                                          |
|          | CPU Utilization       |                                                                          |
| Ena      | bled                  | False                                                                    |
|          |                       |                                                                          |
|          | Disk Data I/O         |                                                                          |
| Ena      | bled                  | False                                                                    |
|          |                       |                                                                          |
|          | Disk Operations       |                                                                          |
| Ena      | bled                  | False                                                                    |
|          |                       |                                                                          |
| <b>1</b> | IP Ranges             |                                                                          |
| Ena      | bled                  | False                                                                    |
|          |                       |                                                                          |
| 7        | Load Throttling       |                                                                          |
| Ena      |                       | True                                                                     |
| Imp      | act of logons on load | High (Default)                                                           |
|          |                       |                                                                          |
|          | Memory Usage          |                                                                          |
| Ena      | bled                  | False                                                                    |
|          |                       |                                                                          |
|          | Page Faults           |                                                                          |
| Ena      | bled                  | False                                                                    |
|          |                       |                                                                          |
|          | Page Swaps            |                                                                          |
| Ena      | bled                  | False                                                                    |

| Scheduling                                              |       |  |
|---------------------------------------------------------|-------|--|
| Enabled                                                 | False |  |
|                                                         |       |  |
| 8 Server User Load                                      |       |  |
| Enabled                                                 | True  |  |
| Report full load when the number of server users equals | 100   |  |

## Policies

Citrix policies are configured within the farm and provide a way to centrally manage both user and computer based settings.

### **Computer Policies**

Citrix computer policies are configured within the farm and configure settings such as server ICA configuration, server settings, licensing and XML service configuration.

| Name              | Priority | Enabled | Description                  |
|-------------------|----------|---------|------------------------------|
| Corporate Servers | 1        | True    | Policy for corporate servers |
| i Unfiltered      | 2        | True    |                              |

### Corporate Servers

Citrix computer policies are configured within the farm and configure settings such as server ICA configuration, server settings, licensing and XML service configuration.

| General Settings |                              |  |  |  |
|------------------|------------------------------|--|--|--|
| Description      | Policy for corporate servers |  |  |  |
| Enabled          | True                         |  |  |  |
| Policy Type      | Computer                     |  |  |  |
| Priority         | 1                            |  |  |  |

#### Filter - Worker Group

| Enabled      | True            |
|--------------|-----------------|
| Filter Mode  | Allow           |
| Filter Value | Corporate Group |

| ICA > Auto Client Reconnect   |         |                                  |
|-------------------------------|---------|----------------------------------|
| Name                          | State   | Value                            |
| Auto client reconnect         | Allowed |                                  |
| Auto client reconnect logging | Enabled | Do Not Log auto-reconnect events |

#### iCA > Graphics

| Name                 | State   | Value |
|----------------------|---------|-------|
| Display memory limit | Enabled | 32768 |

#### ICA > Security

| Name                | State    | Value |
|---------------------|----------|-------|
| Prompt for password | Disabled |       |

| Server Settings           |         |                 |
|---------------------------|---------|-----------------|
| Name                      | State   | Value           |
| Connection access control | Enabled | Any connections |

#### Server Settings > Connection Limits

| Name                | State   | Value      |
|---------------------|---------|------------|
| Limit user sessions | Enabled | 2147483647 |

| Server Settings > Reboot Behavior |       |       |
|-----------------------------------|-------|-------|
| Name                              | State | Value |

| Reboot custom warning      | Enabled |                                          |
|----------------------------|---------|------------------------------------------|
| Reboot custom warning text | Enabled | The application server is to be rebooted |
| Reboot schedule time       | Enabled | 0                                        |
| Scheduled reboots          | Enabled |                                          |

#### ML Service

| Name               | State    | Value |
|--------------------|----------|-------|
| Trust XML requests | Disabled |       |
| XML service port   | Enabled  | 8080  |

### Unfiltered

Citrix computer policies are configured within the farm and configure settings such as server ICA configuration, server settings, licensing and XML service configuration.

| General Settings |          |  |
|------------------|----------|--|
| Enabled          | True     |  |
| Policy Type      | Computer |  |
| Priority         | 2        |  |

### User Policies

Citrix user policies are configured within the farm and configure settings such as printing, session limits and session configuration.

| Name              | Priority | Enabled | Description                     |
|-------------------|----------|---------|---------------------------------|
| B HR users policy | 1        | True    | This policy applies to HR users |
| Corporate Users   | 2        | True    | Corporate users policy          |
| ig Unfiltered     | 3        | True    |                                 |

### HR users policy

Citrix user policies are configured within the farm and configure settings such as printing, session limits and session configuration.

| General Settings |                                 |  |  |  |
|------------------|---------------------------------|--|--|--|
| Description      | This policy applies to HR users |  |  |  |
| Enabled          | True                            |  |  |  |
| Policy Type      | User                            |  |  |  |
| Priority         | 1                               |  |  |  |

#### 8 Filter - User or Group

| Enabled      | True                       |  |  |  |
|--------------|----------------------------|--|--|--|
| Filter Mode  | Allow                      |  |  |  |
| Filter Value | DEMOXENAPP\Citrix HR Users |  |  |  |

#### 🚞 ICA > Audio

| Name                     | State   | Value |
|--------------------------|---------|-------|
| Audio Plug N Play        | Allowed |       |
| Audio quality            | Enabled | High  |
| Client audio redirection | Allowed |       |

| ICA > Printing > Client Printers |         |                                 |
|----------------------------------|---------|---------------------------------|
| Name                             | State   | Value                           |
| Auto-create client printers      | Enabled | Auto-create all client printers |

#### ICA > USB Devices

| Name                          | State      | Value |
|-------------------------------|------------|-------|
| Client USB device redirection | Prohibited |       |

#### ICA > Visual Display > Still Images

| Name                              | State          | Value |
|-----------------------------------|----------------|-------|
| Extra Color Compression Threshold | Use<br>Default |       |

### Corporate Users

Citrix user policies are configured within the farm and configure settings such as printing, session limits and session configuration.

| General Settings |                        |  |  |  |
|------------------|------------------------|--|--|--|
| Description      | Corporate users policy |  |  |  |
| Enabled          | True                   |  |  |  |
| Policy Type      | User                   |  |  |  |
| Priority         | 2                      |  |  |  |

#### 8 Filter - User or Group

| Enabled      | True                              |  |  |  |
|--------------|-----------------------------------|--|--|--|
| Filter Mode  | Allow                             |  |  |  |
| Filter Value | DEMOXENAPP\Citrix Corporate Users |  |  |  |

| CA > Desktop UI   |         |       |
|-------------------|---------|-------|
| Name              | State   | Value |
| Desktop wallpaper | Allowed |       |

#### ICA > File Redirection

| Name                       | State   | Value |
|----------------------------|---------|-------|
| Auto connect client drives | Enabled |       |

#### ICA > Port Redirection

| Name                          | State    | Value |
|-------------------------------|----------|-------|
| Auto connect client COM ports | Disabled |       |
| Auto connect client LPT ports | Disabled |       |

#### ICA > Session Limits

| Name                   | State   | Value |
|------------------------|---------|-------|
| Concurrent logon limit | Enabled | 5     |

#### ICA > USB Devices

| Name                          | State   | Value |
|-------------------------------|---------|-------|
| Client USB device redirection | Allowed |       |

| Server Session Settings |       |       |
|-------------------------|-------|-------|
| Name                    | State | Value |

### Unfiltered

Citrix user policies are configured within the farm and configure settings such as printing, session limits and session configuration.

| i General Settings |      |
|--------------------|------|
| Enabled            | True |
| Policy Type        | User |
| Priority           | 3    |

## Servers

Servers within the farm provide access to published applications.

| Name         | ame Edition Version Operating System |          | Operating System                            |
|--------------|--------------------------------------|----------|---------------------------------------------|
| DEMO-XA65-01 | Enterprise                           | 6.5.6682 | Microsoft Windows Server 2008 R2 Enterprise |
| DEMO-XA65-02 | Platinum                             | 6.5.6682 | Microsoft Windows Server 2008 R2 Enterprise |

### DEMO-XA65-01

Servers within the farm provide access to published applications.

| DEMO-XA65-01        |                                |
|---------------------|--------------------------------|
| Product Name        | Citrix XenApp for Windows      |
| Server Edition      | Enterprise                     |
| Citrix Service Pack | 0                              |
| Citrix Version      | 6.5.6682.0                     |
| Citrix Install Path | C:\Program Files (x86)\Citrix\ |
| Citrix Install Date | 2/27/2015 2:20:47 PM           |
| Election Preference | Most Preferred                 |
| Folder Path         | Servers/Corporate Servers      |
| ICA Port Number     | 1494                           |
| Logon Control       | Allow logons and reconnections |
| PCM Mode            | Normal                         |
| XML Service Port    | 8080                           |
| Zone Name           | Corporate Zone                 |

| Host Information                     |                                                        |
|--------------------------------------|--------------------------------------------------------|
| Operating System Name                | Microsoft Windows Server 2008 R2 Enterprise            |
| Service Pack                         | [None Installed]                                       |
| Computer Fully Qualified Domain Name | DEMO-XA65-01.demoxenapp.int                            |
| Manufacturer                         | VMware, Inc.                                           |
| Model                                | VMware Virtual Platform                                |
| Serial Number                        | VMware-56 4d 40 22 50 8b 07 af-94 52 34 7b 01 38 a9 4c |
| Processors                           | Intel(R) Core(TM) i7-4710MQ CPU @ 2.50GHz              |

#### Hotfixes

There are no hotfixes documented for this server.

### DEMO-XA65-02

Servers within the farm provide access to published applications.

| DEMO-XA65-02        |                                |
|---------------------|--------------------------------|
| Product Name        | Citrix XenApp for Windows      |
| Server Edition      | Platinum                       |
| Citrix Service Pack | 0                              |
| Citrix Version      | 6.5.6682.0                     |
| Citrix Install Path | C:\Program Files (x86)\Citrix\ |
| Citrix Install Date | 3/2/2015 4:33:20 PM            |
| Election Preference | Default Preference             |
| Folder Path         | Servers/Corporate Servers      |
| ICA Port Number     | 1494                           |
| Logon Control       | Allow logons and reconnections |
| PCM Mode            | Normal                         |
| XML Service Port    | 8080                           |
| Zone Name           | HR Zone                        |

| Host Information                     |                                                        |
|--------------------------------------|--------------------------------------------------------|
| Operating System Name                | Microsoft Windows Server 2008 R2 Enterprise            |
| Service Pack                         | [None Installed]                                       |
| Computer Fully Qualified Domain Name | DEMO-XA65-02.demoxenapp.int                            |
| Manufacturer                         | VMware, Inc.                                           |
| Model                                | VMware Virtual Platform                                |
| Serial Number                        | VMware-56 4d 57 87 cf 97 e7 ce-6d 48 76 21 64 65 bb b5 |
| Processors                           | Intel(R) Core(TM) i7-4710MQ CPU @ 2.50GHz              |

| Hotfixes           |                   |                   |                       |
|--------------------|-------------------|-------------------|-----------------------|
| Туре               | Name              | Product           | Installation Date     |
| Hotfix Rollup Pack | XA650W2K8R2X64R05 | Citrix XenApp 6.5 | 4/24/2015 12:57:28 PM |

# Worker Groups

Worker groups are collections of XenApp servers, residing in the same farm, that are managed as a single unit.

| Name            | Description                                                   |  |
|-----------------|---------------------------------------------------------------|--|
| Corporate Group | This worker groups containers the servers for corporate staff |  |
| HR Group        | This worker groups containers the servers for HR staff        |  |

### Corporate Group

Worker groups are collections of XenApp servers, residing in the same farm, that are managed as a single unit.

| Corporate Group         |                                                               |
|-------------------------|---------------------------------------------------------------|
| Description             | This worker groups containers the servers for corporate staff |
| Worker Group Identifier | 10f4-0350-000001ee                                            |
| Folder Path             | WorkerGroups/Corporate Worker Groups                          |
| Organizational Units    | OU=Corporate Servers,OU=Citrix Servers,DC=demoxenapp,DC=int   |
| Server Groups           |                                                               |
| Server Names            | DEMO-XA65-01                                                  |

### HR Group

Worker groups are collections of XenApp servers, residing in the same farm, that are managed as a single unit.

| HR Group                                       |                                                             |  |
|------------------------------------------------|-------------------------------------------------------------|--|
| Description                                    | tion This worker groups containers the servers for HR staff |  |
| Worker Group Identifier     10f4-0350-000001f1 |                                                             |  |
| Folder Path WorkerGroups/HR Groups             |                                                             |  |
| Organizational Units                           |                                                             |  |
| Server Groups                                  |                                                             |  |
| Server Names                                   | DEMO-XA65-02                                                |  |

## Zones

Zones are a subset of a farm and allow servers to be logically grouped together and share a data collector.

| Name           | Data Collector |
|----------------|----------------|
| CORPORATE ZONE | DEMO-XA65-01   |
| HR ZONE        | DEMO-XA65-02   |

### CORPORATE ZONE

Zones are a subset of a farm and allow servers to be logically grouped together and share a data collector.

| UCRPORATE ZONE |                |  |
|----------------|----------------|--|
| Name           | CORPORATE ZONE |  |
| Data Collector | DEMO-XA65-01   |  |

| vers         |                     |            |
|--------------|---------------------|------------|
| Name         | Election Preference | Version    |
| DEMO-XA65-01 | Most Preferred      | 6.5.6682.0 |

### HR ZONE

Zones are a subset of a farm and allow servers to be logically grouped together and share a data collector.

| HR ZONE        |              |  |
|----------------|--------------|--|
| Name           | HR ZONE      |  |
| Data Collector | DEMO-XA65-02 |  |

| Servers      |                     |            |  |
|--------------|---------------------|------------|--|
| Name         | Election Preference | Version    |  |
| DEMO-XA65-02 | Default Preference  | 6.5.6682.0 |  |

# Version History

The version history displays the changes that have been made to the documentation of this item over time - either automatically when a change has been detected, or manually by users of the system.

| Version | Username            | Date                   | Time    | Description                              |
|---------|---------------------|------------------------|---------|------------------------------------------|
| 1.00    | CENTREL-WS02\dhomer | Friday, April 24, 2015 | 5:03 PM | Updated by XIA Configuration Client Data |